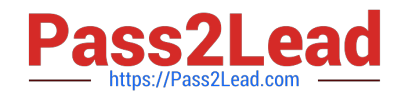

# **C\_TADM51\_731Q&As**

SAP Certified Technology Associate - System Administration (Oracle DB) with SAP NetWeaver 7.31

## **Pass SAP C\_TADM51\_731 Exam with 100% Guarantee**

Free Download Real Questions & Answers **PDF** and **VCE** file from:

**https://www.pass2lead.com/c\_tadm51\_731.html**

### 100% Passing Guarantee 100% Money Back Assurance

Following Questions and Answers are all new published by SAP Official Exam Center

- **8 Instant Download After Purchase**
- **83 100% Money Back Guarantee**
- 365 Days Free Update
- 800,000+ Satisfied Customers  $\epsilon$ <sup>o</sup>

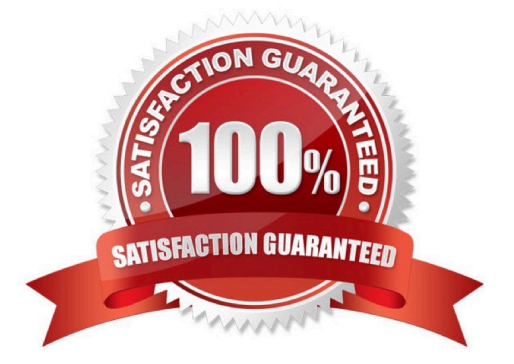

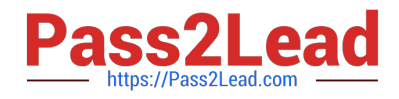

#### **QUESTION 1**

You want to patch the kernel of an AS ABAP+Java-based (dual stack) SAP system. Into which of the following do you put the new kernel executables?

- A. The ABAP kernel directory
- B. The Work directory
- C. The "KERNEL\_NEW" directory
- D. The transport directory, subdirectory "Data"

Correct Answer: A

#### **QUESTION 2**

Which of the following statements regarding the system profile files are correct? Note: There are 2 correct answers to this question.

- A. The profile files are created during the installation of the system and can also be edited later.
- B. After maintenance of a dynamically switchable profile parameter, the profile is read immediately.
- C. The Profile files can be only maintained by operation system tools.
- D. The Profile files are only read when the system/instance is started.

Correct Answer: BC

#### **QUESTION 3**

How can you determine the current patch level of your SAP NetWeaver AS Java 7.0?

- A. On the operating system level, using \\'java -version\\'.
- B. Within the file java\_vers in the work directory from the Central Services Instance of SAP NetWeaver AS Java.
- C. Using the System Information application (alias: /sap/monitoring/SystemInfo) of SAP NetWeaver AS Java.

#### Correct Answer: C

#### **QUESTION 4**

Which statement is correct for both of the tools Config Tool and Visual Administrator?

A. All configuration settings require a restart of the system.

- B. Only configuration settings made globally require a restart of the system.
- [C\\_TADM51\\_731 PDF Dumps](https://www.pass2lead.com/c_tadm51_731.html) | [C\\_TADM51\\_731 Exam Questions](https://www.pass2lead.com/c_tadm51_731.html) | [C\\_TADM51\\_731 Braindumps](https://www.pass2lead.com/c_tadm51_731.html) 2 / 3

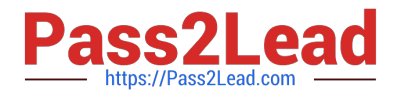

C. You have the possibility to maintain configuration settings globally, for all dispatcher nodes of the system at once, or locally for each specific node.

Correct Answer: C

#### **QUESTION 5**

You are running an AS ABAP-based SAP system.

Which of the following can you achieve by using operation modes? (Choose two)

A. You can define the number of work processes reserved for RFC communication.

B. You can define the number of background work processes reserved for jobs of class "A".

C. You can switch background work processes to dialog work processes.

D. You can switch spool work processes to dialog work processes.

Correct Answer: BC

[C\\_TADM51\\_731 PDF](https://www.pass2lead.com/c_tadm51_731.html) **[Dumps](https://www.pass2lead.com/c_tadm51_731.html)** 

[C\\_TADM51\\_731 Exam](https://www.pass2lead.com/c_tadm51_731.html) **[Questions](https://www.pass2lead.com/c_tadm51_731.html)** 

[C\\_TADM51\\_731](https://www.pass2lead.com/c_tadm51_731.html) **[Braindumps](https://www.pass2lead.com/c_tadm51_731.html)**